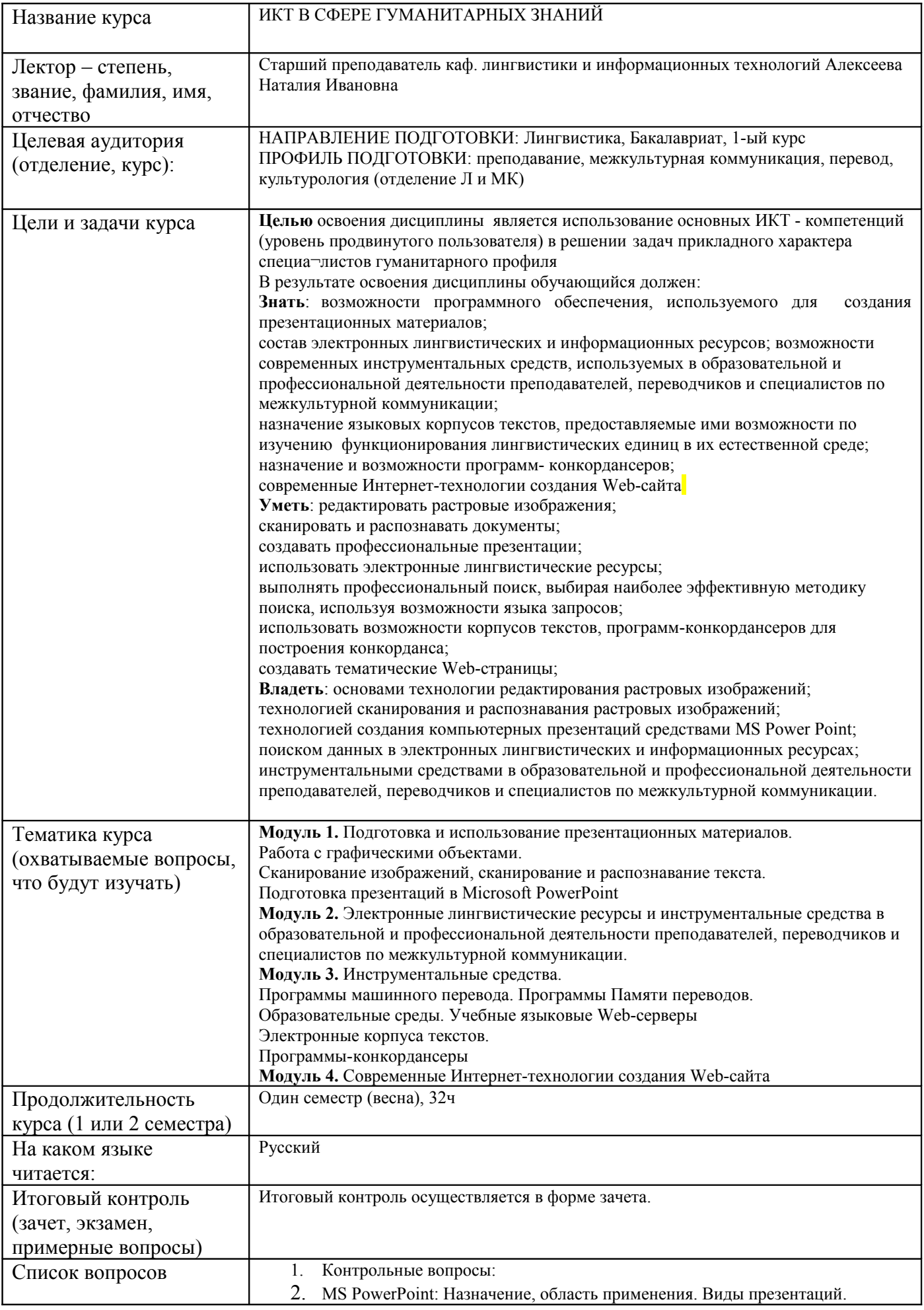

Способы создания презентаций. Мастер автосодержания. Шаблоны презентаций.

- 3. MS PowerPoint: Работа со слайдами (создание слайда, перемещение, копирование, дублирование слайда, удаление слайдов, копирование слайда в другую презентацию, переход к конкретному слайду, изменение разметки слайда).
- 4. MS PowerPoint: Режимы работы в Power Point (режим слайдов, режим структуры, режим сортировщика слайдов, режим заметок, режим показа слайдов, режим образцов). Определение внешнего вида презентации. (Использование образцов слайдов, шаблонов, цветовых схем)
- 5. MS PowerPoint: Создание и редактирование объектов. Добавление и форматирование текста. Форматирование абзаца. Вставка спец. символов и знаков.
- 6. MS PowerPoint: Добавление рисунков. Вставка картинки или рисунка из коллекции. Вставка импортированного рисунка, используемые типы графических файлов. Изменение параметров настройки изображения.
- 7. MS PowerPoint: Создание, редактирование автофигур, текста в рисованных объектах, рисование кривых, линий и соединений. Изменение свойств объектов. Группирование объектов в единое изображение. Изменение порядка взаимного расположения объектов.
- 8. MS PowerPoint: Использование в презентации звуковых файлов и кино. Установка параметров воспроизведения.
- 9. MS PowerPoint: Создание анимации. Анимация текста и объектов. Задание порядка появления анимационных объектов на слайде, времени показа объектов. Добавление анимационных эффектов.
- 10. MS PowerPoint: Вставка таблицы и диаграммы в презентацию. Редактирование. Анимация элементов диаграммы.
- 11. MS PowerPoint: Презентации как документы Web. Средства создания презентаций для показа в Интернете (шаблоны, гиперссылки, управляющие кнопки, изображения-гиперссылки, карта гиперссылок)
- 12. MS PowerPoint: Запуск и управление презентациями. Способы проведения показа слайдов (управляемые докладчиком, пользователем, автоматические). Показ слайдов при помощи PowerPoint Viewer (на компьютерах без PP), упаковка презентации.
- 13. Области применения компьютерной графики. Способы создания цифрового изображения. Разновидности компьютерной графики. Двухмерная графика. Графические редакторы, их возможности
- 14. Принципы формирования изображения на экране. Основные понятия векторной и растровой графики. Достоинства и недостатки векторной и растровой графики. Форматы графических файлов. Наиболее широко используемые типы графических файлов, предпочтительные области их применения.
- 15. Векторная графика. Структура векторной иллюстрации. Объекты векторной графики: линии, кривые Безье, узлы, базовые формы. Атрибуты объектов: заливка, обводка. Комбинирование объектов: группирование, объединение, использование составных контуров.
- 16. Способы создания и редактирования объектов. Рисование и редактирование прямоугольников, эллипсов, многоугольников и звезд, спиралей и сеток, обрезка и стирание кривых. Основные операции с объектами: масштабирование, отражение, вращение, искажение. Управление объектами: выделение, копирование, дублирование, клонирование. Комбинирование объектов. Создание и использование слоев.
- 17. Рисование объектов произвольной формы. Кривая Безье. Создание и редактирование.
- 18. Способы создания и редактирования текста. Простой и фигурный текст. Способы создания и редактирования. Расположение текста по заданному пути.
- 19. Применение специальных эффектов. Способы создания эффекта перспективы, оконтуривания, выдавливания объектов, линзы, перетекания, прозрачности, PowerClip, оболочек, искажения объектов. Интерактивный режим применения эффектов. Применение художественных инструментов -

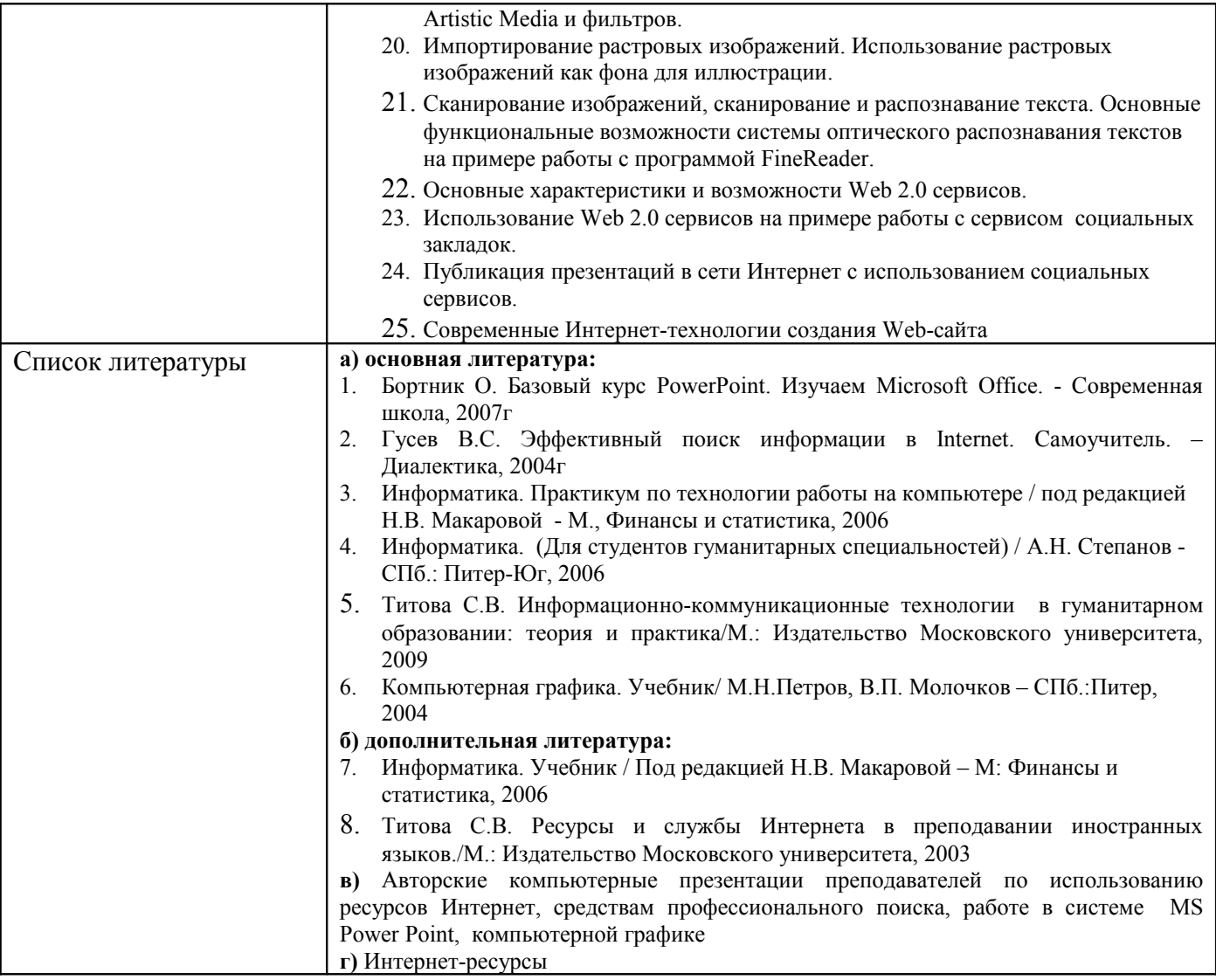